# Министерство науки и высшего образования РФ Федеральное государственное автономное образовательное учреждение высшего образования «СИБИРСКИЙ ФЕДЕРАЛЬНЫЙ УНИВЕРСИТЕТ» **РАБОЧАЯ ПРОГРАММА ДИСЦИПЛИНЫ (МОДУЛЯ)**

Б1.В.02 Компьютерный дизайн

наименование дисциплины (модуля) в соответствии с учебным планом

Направление подготовки / специальность

29.03.04 Технология художественной обработки материалов

Направленность (профиль)

29.03.04 Технология художественной обработки материалов

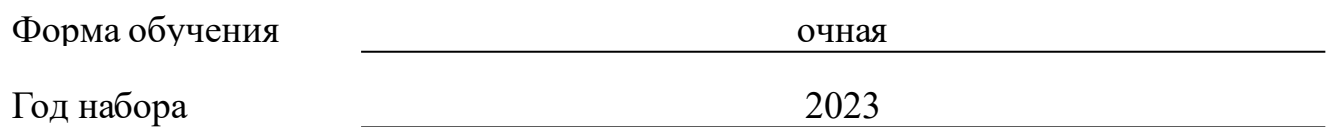

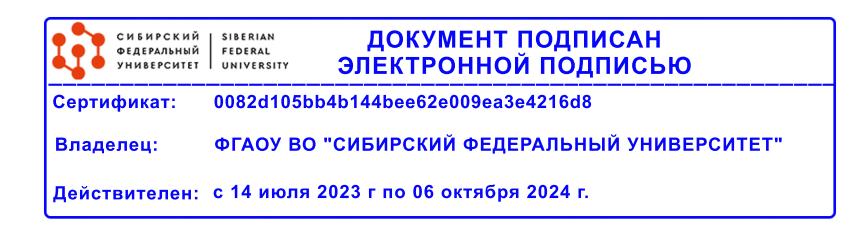

# **РАБОЧАЯ ПРОГРАММА ДИСЦИПЛИНЫ (МОДУЛЯ)**

Программу составили

д-р пед.наук, профессор, Пушкарева Т.П.

должность, инициалы, фамилия

#### **1 Цели и задачи изучения дисциплины**

#### **1.1 Цель преподавания дисциплины**

Основной целью преподавания курса по выбору "Компьютерный дизайн" является приобретение знаний о компьютерном дизайне и графике; освоение базовых понятий и методов компьютерной графики; изучение популярных графических программ; обеспечение глубокого понимания принципов построения, редактирования и хранения изображений, моделирование художественных объектов.

#### **1.2 Задачи изучения дисциплины**

К основным задачам изучения дисциплины относится развитие:

- Готов разработать методику и осуществить планирование проведения исследований в области дизайна и производства художественнопромышленной продукции (ПК-5)

- Способен проводить лабораторные испытания, измерения, анализ, обобщение и другие виды работ при исследовании эстетических и эргономических показателей продукции, математически обрабатывать полученные результаты и выявлять их погрешности с заданной точностью (ПК-6)

## **1.3 Перечень планируемых результатов обучения по дисциплине (модулю), соотнесенных с планируемыми результатами освоения образовательной программы**

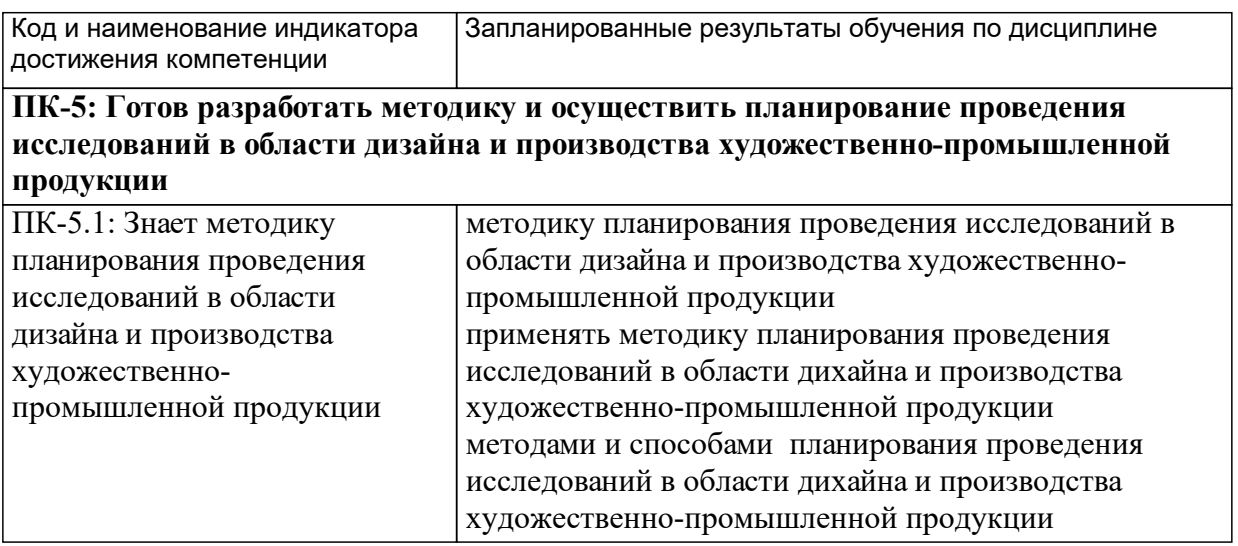

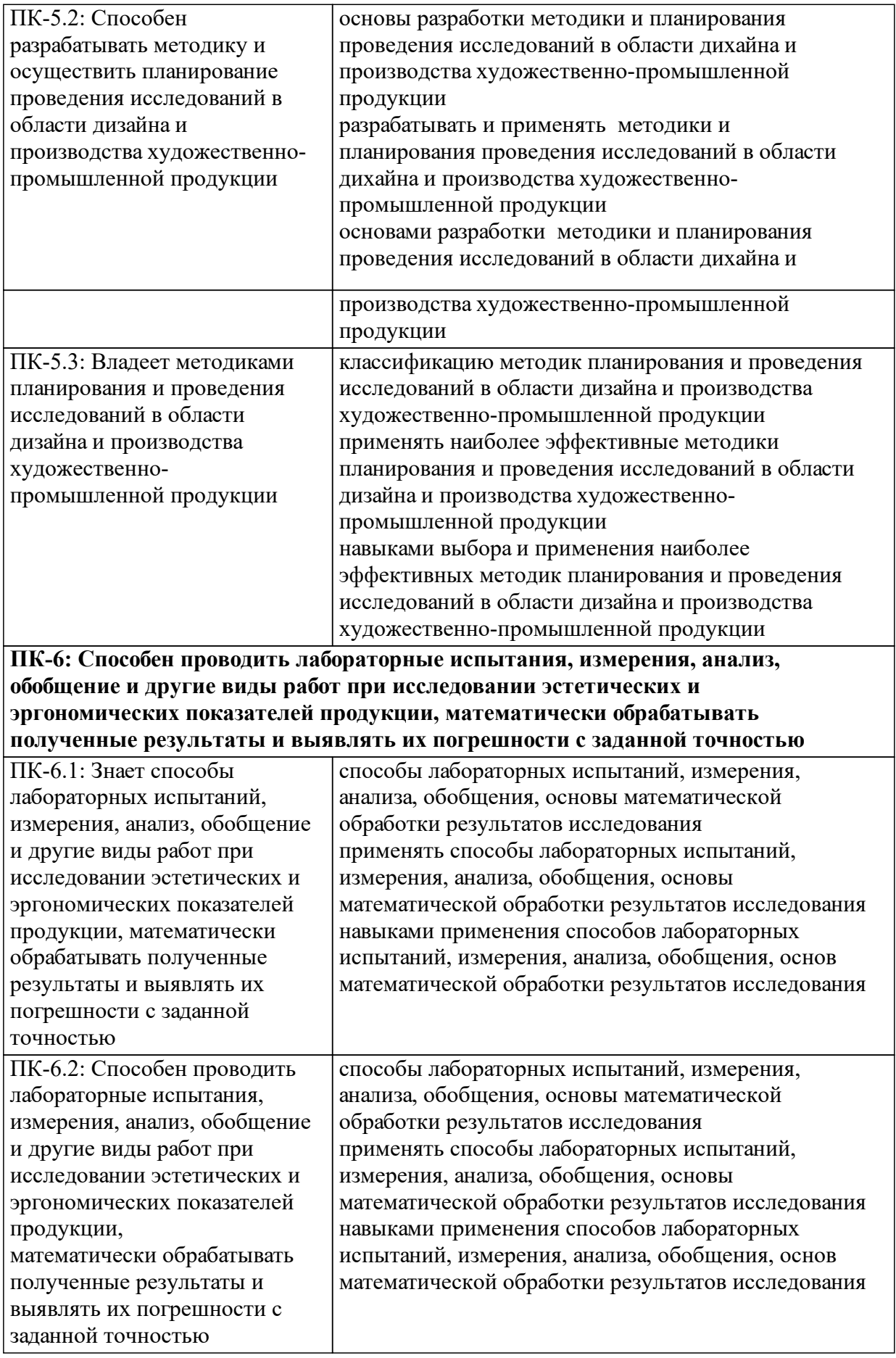

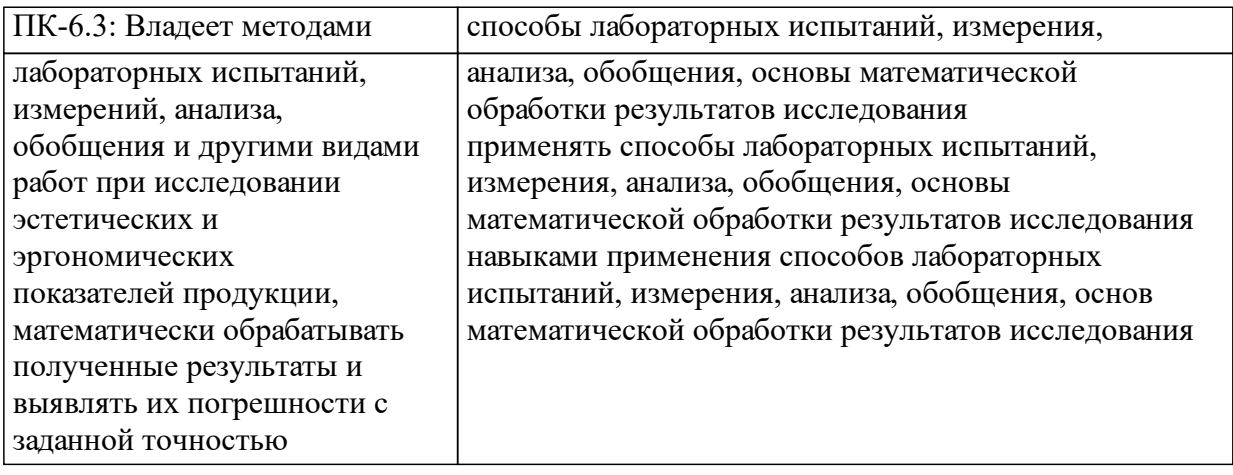

# **1.4 Особенности реализации дисциплины**

Язык реализации дисциплины: Русский.

Дисциплина (модуль) реализуется с применением ЭО и ДОТ

URL-адрес и название электронного обучающего курса: https://e.sfukras.ru/course/view.php?id=22453.

#### е м **2. Объем дисциплины (модуля)**

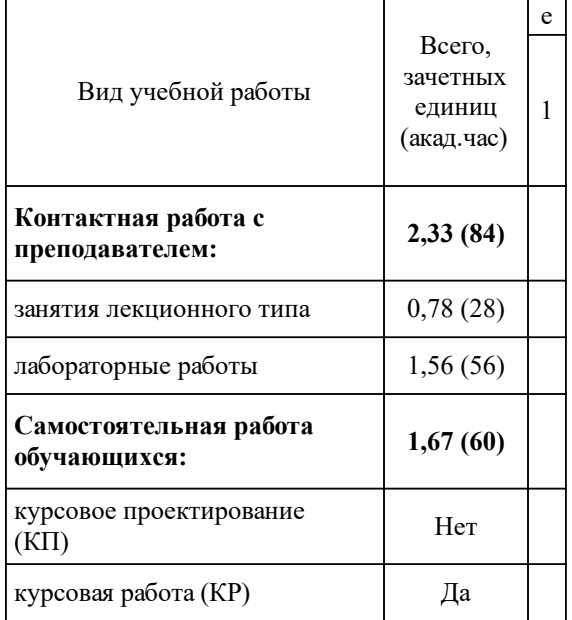

# **3 Содержание дисциплины (модуля)**

# **3.1 Разделы дисциплины и виды занятий (тематический план занятий)**

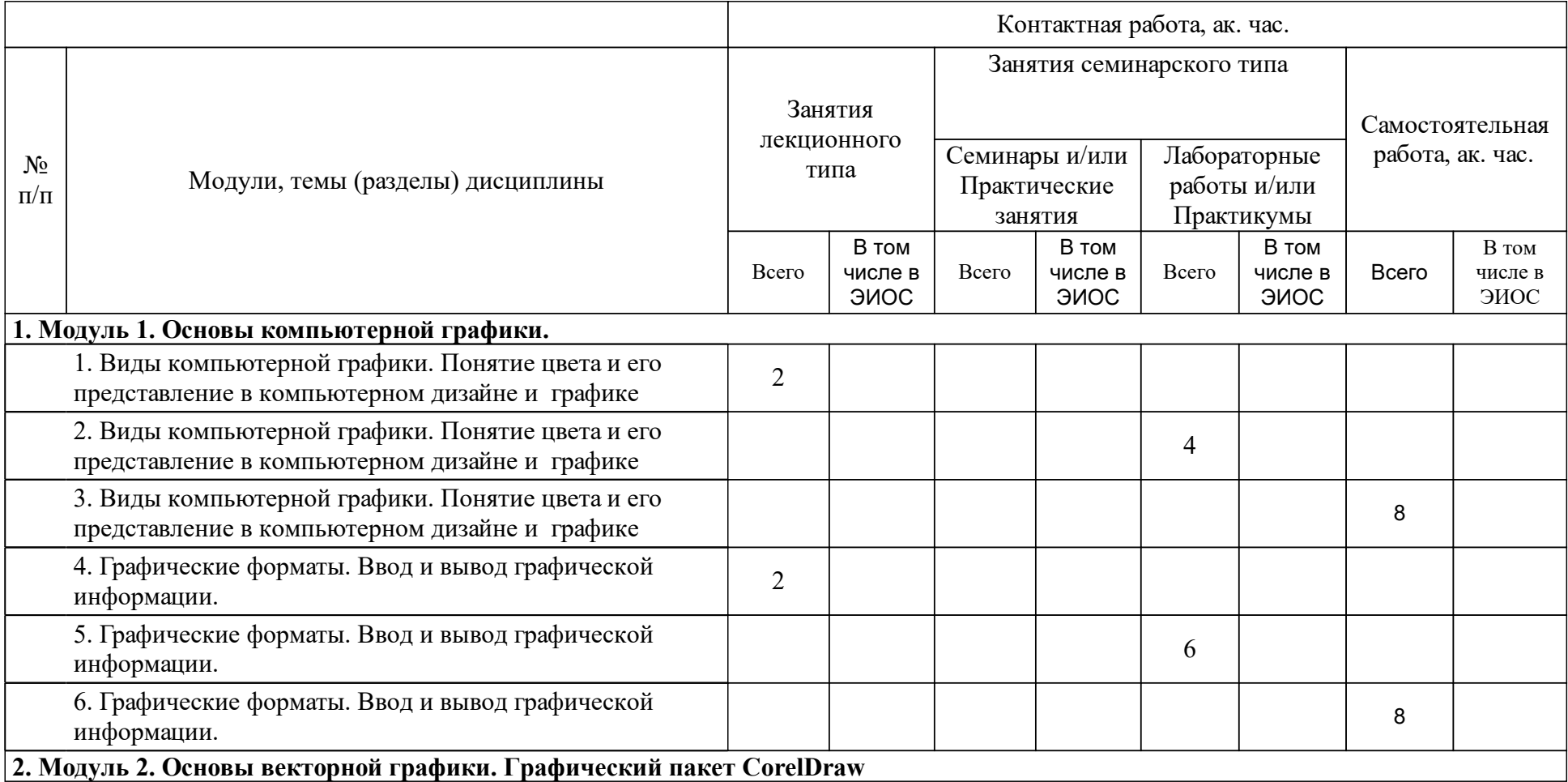

![](_page_7_Picture_101.jpeg)

![](_page_8_Picture_58.jpeg)

## **4 Учебно-методическое обеспечение дисциплины**

## **4.1 Печатные и электронные издания:**

- 1. Истомина С. А., Шилкина А. В., Жоров Ю. В., Истомина В. Н., Лалетина О. Н., Пономарева Е. С., Ахметова Е. Р. Архитектурно-дизайнерское проектирование. Часть 2: учебно-методическое пособие для выполнения курсового проекта [для студентов спец. 270300.62 «Дизайн архитектурной среды»](Красноярск: СФУ).
- 2. Немцова Т.И., Назарова Ю.В., Гагарина Л. Г. Практикум по информатике: Ч. 2. Компьютерная графика и Web-дизайн. Практикум: [в 2-х частях]: учебное пособие(Москва: ФОРУМ-ИНФРА-М).
- 3. Немцова Т.И., Казанкова Т. В., Шнякин А.В. Компьютерная графика и web-дизайн: Учебное пособие(Москва: ИД Форум).
- 4. Миловская О.С. 3ds Max 2016. Дизайн интерьеров и архитектуры(Санкт-Петербург: Питер).
- 5. Дмитриева Л. М., Балюта П. А. Дизайн в культурном пространстве: Учебное пособие(Москва: Издательство "Магистр").
- 6. Тозик В. Т., Корпан Л. М. Компьютерная графика и дизайн: учебник для студентов начального проф. образования(Москва: Академия).
- 7. Кайгородова Д. В. Компьютерный дизайн. Дизайн интерьера: учебное пособие(Красноярск: СФУ).
- 8. Истомина С. А. Теория и методология архитектурно-дизайнерского проектирования: учебно-методическое пособие [для студентов напр. 270300.62 «Дизайн архитектурной среды»](Красноярск: СФУ).
- 9. Бэйн С., Уилкинсон Н. Эффектная работа: Corel DRAW 12: официальное руководство фирмы COREL(СПб.: Питер).
- 10. Элам К. Графический дизайн. Принцип сетки(Санкт-Петербург: Питер).
- 11. Аббасов И. Б. Основы графического дизайна на компьютере в Photoshop CS6(Москва: ДМК Пресс).
- 12. Потаев Г. А. Ландшафтная архитектура и дизайн: Учебное пособие (Москва: Издательство "ФОРУМ").

## **4.2 Лицензионное и свободно распространяемое программное обеспечение, в том числе отечественного производства (программное обеспечение, на которое университет имеет лицензию, а также свободно распространяемое программное обеспечение):**

1. Лицензионное программное обеспечение: Microsoft Windows 7+, Microsoft Visio 2013+, Microsoft Office 2013+, CorelDraw, PhotoShop, 3D Max.

## **4.3 Интернет-ресурсы, включая профессиональные базы данных и информационные справочные системы:**

1. Информационные справочные системы не используются

### **5 Фонд оценочных средств**

Оценочные средства находятся в приложении к рабочим программам дисциплин.

### **6 Материально-техническая база, необходимая для осуществления образовательного процесса по дисциплине (модулю)**

Проведение занятий лекционного типа требует оснащение лекционного зала мультимедийным оборудованием (проектор, интерактивная доска).

Поведение лабораторных работ требует следующего оснащения:

– компьютерный класс, оснащенный компьютерами с необходимым программным обеспечением, приведенным в п. 9.1, и доступом в интернет.